# エル・ネット「オープンカレッジ」講義ビデオ制作に関する考察

A Study on Producing Lecture Programs of el-Net "Open College"

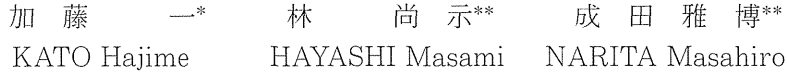

要約:本稿では,文部科学省における生涯学習への通信衛星を利用した研究 の取り組みである「教育情報衛星通信ネットワーク高度化推進事業」,エル・ ネット「オープンカレッジ」講座の本学における大学独自収録・編集作業の 準備及び実施の概要について述べている。この収録のために発足させた「山 梨大学独自収録事業協議会」が,番組収録,番組編集,テキスト原稿作成を 実施した。制作した番組は日本全国のエル・ネット受信施設に滞りなく放送 され,生涯学習の推進に寄与することができた。

キーワード:エル・ネット「オープンカレッジ」, 生涯学習, 遠隔教育,衛星通信ネットワーク,大学独自収録

## 1.はじめに

現在、教師と学習者が地理的に離れた地域に生活する場合でも教育行為を可能とする遠 隔教育(distance education)の実験的な取り組みは世界各地で進められている。これま でも遠隔教育は,教師や教育設備の不足を補う目的での教育実践,地理的条件を克服する ための教育実践,生涯学習や社会サービスのための教育実践など,多様な目的から推進さ れてきた。その際,利用するメディアもラジオ,テレビ,インターネットなど多様である。 また,現在の取り組みの特色としては双方向通信に重点を置いて,電話,ファックス,電 子メール,テレビ電話など多様な工夫がなされている点を指摘できる。

 従来の教育は,教室の中で教科書に代表されるパッケージ化された教材を中心として進 められてきたが,これからの教育は,場所的制約と教材の制約から大きく開放されたもの となるであろう。場所としては、地理的に離れた地域とも共同での学習が可能となり、教 材としては、教科書に限定されずにインターネット等を駆使して最新の教材が全世界から 入手可能となる。先端技術と教育の連携した今後の教育形態の変化を予見すれば、教育環 境の既成概念が崩:壊しっっある現在は,いわば,教育方法のビッグバンともいえる状況に あるのではないだろうか。このような状況の中,日本の高等教育や社会教育が,世界的な 教育サービスの中で質の高い内容を継続して提供していくことを国レベルで真剣に取り組 む時期に来ている。

 日本でも,学校教育を対象とした遠隔教育と生涯学習を対象とした遠隔教育が同時並行 で研究推進されている。ここで検討対象とするのは,生涯学習を対象とした遠隔教育の実

\*ソフトサイエンス講座 \*\*教育実践総合センター

験である。エル・ネット「オープンカレッジ」とは,文部科学省における生涯学習への通 信衛星を利用した研究の取り組みであり,1999(平成11)年6月から実施された「教育情報 衛星通信ネットワーク高度化推進事業」のことである。

 山梨大学では,2000(平成12)年度は東京収録方式で成田雅博教官と林尚示教官がエル・ ネット「オープンカレッジ」に参加している。よって,2001(平成13)年度は2度目の参加 ということになる。なお,2002(平成14)年度も山梨大学はエル・ネット「オープンカレッ ジ」に参加が決定しており,3年連続の参加となっている。

 エル・ネット「オープンカレッジ」では,番組のための著作権契約が厳格になっており, 今後同様の事業を推進する際のモデルとなると考えられる。具体的には,講義の送信局に おける送信利用や送信局・受信局における「ビデオ貸し出し」について,エル・ネット講 師からの承諾書の提出を義務付けている。

 また,エル・ネット「オープンカレッジ」では,質疑応答の取り扱いについても双方向 性が確保できるように,双方向衛星通信,ファックス,他のテレビ会議システムなどを併 用した方法を実施している番組もある。これは,送受信可能な局の数よりも受信専用の局 の数が多いというエル・ネットの環境整備上の特性を考慮した工夫である。

 2001(平成13)年度は,46大学53講座154講義を全国の公民館などに放送しており,この 中で山梨大学では,2講座4講義を担当した。講座収録には東京収録,スタッフ派遣,大学 独自収録,地方VSAT局収録の4タイプある。全国の参加大学をこの4タイプに区分すると 次のようになる。

| 収録タイプ         | 大学数 | 参<br>大学名<br>加                                                                                                    |  |
|---------------|-----|----------------------------------------------------------------------------------------------------|--|
| 東京収録          | 25  | 筑波大学,東京外国語大学,京都工芸繊維大学,奈良教育大学,広島<br>大学,長崎大学,琉球大学,群馬県立女子大学,大阪府立大学,仙台<br>大学,流通経済大学,十文字女子大学,聖学院大学,淑徳大学,中央<br>学院大学,專修大学,武蔵大学,武蔵女子大学,早稲田大学,愛知学<br>院大学,中部大学,名古屋商科大学,佛教大学,山梨県立女子短期大<br>学,淑徳短期大学 |  |
| スタッフ<br>派遣    | 9   | 冈書館情報大学,東京工業大学,新潟大学,長岡技術科学大学,岐阜 <br>大学, 島根大学, 東京都立保健科学大学, 札幌学院大学, 跡見学園女<br>子大学                                                                                                    |  |
| 大学独自<br>収録    | 7   | 横浜国立大学, 山梨大学, 京都教育大学, 徳島大学, 宮崎大学, 東京<br>都立科学技術大学,常磐大学                                                                                                    |  |
| 地方VSAT局<br>収録 | 5   | 弘前大学,愛知教育大学,岡山大学,八戸大学,岡山商科大学                                                                                                    |  |

表1 エル・ネット「オープンカレッジ」講座収録方法

 エル・ネット「オープンカレッジ」は,山梨大学では教育実践総合センターが中心となっ ており,担当した講座は「教員リフレッシュ研修」と「確率的見方・統計的見方」の2講 座である。担当した各講座の内容は次のとおりである。

講座内容

 さまざまな問題をかかえるなかで,日々授業改善,教育改革に取り組む教師を対象 に本講座は開設された。この講座では!994年度から,教師が自分の授業を見直して気 づくための,内省的な力量形成の研修プログラムを組んでいる。総合的学習を実施し ていく際には,博物館など地域の教育施設との連携が有効であるため,今年度は山梨 県立考古博物館を活用した総合的学習を検討してみたい。第1回目の講義では,山梨 県立考古博物館を舞台にして山梨県立考古博物館の職員から学校教育と地域の教育施 設との連携の取り方をご講義いただく。第2回目の講義では,大学で教育実践関連の 教育を担当する立場から,総合的学習と学校教育との関係について論じる。

講師名:新津 健 所属・役職:山梨県立考古博物館・学芸課長 放送日:2001年12月11日(火) 放送開始 10:00 放送終了 11:0 テーマ 博物館展示をとおしてみた山梨の考古学

講師名:林 尚示 所属・役職:山梨大学専任講師 放送日:2001年12月25日(火) 放送開始 10:00 放送終了 11:0 テーマ 試合的学習と学校教育

図1 講座名「教員リフレッシュ研修」

 この講座の特色としては,大学の人的資源だけではなく,地域の博物館と連携を図った, いわば大学と地域社会の教育施設とのコラボレーション(collaboration)型のプロジェク トである点を指摘できる。

講座内容

日常生活場面で出会う事象や自然現象,社会現象を確率論的なアプローチ,統計手法 などで分析してみる。また,確率・統計に関する知識・技能を楽しく学ぶことのでき る教材,カリキュラムを紹介する。

講師名 中村 宗敬 所属・役職:山梨大学助教授 放送日.2002年1月10日(木) 放送開始10:00 放送終了11:00 テーマ:確率的見方 講師名:成田 雅博 所属・役職:山梨大学助教授 放送日 2002年1月17日(木) 放送開始10:00 放送終了11:00 テーマ 確率的見方,確率・統計の学習

図2 講座名「確率的見方・統計的見方」

この講座は、大学の教官が専門的内容をわかりやすく一般市民に提供しており、生涯学 習と大学教育との融合(fusion)型のプロジェクトである点を指摘できる。開かれた大学

#### 教育実践学研究8. 2003

教育の具現化のためには,このような公開講座の方法は重要な意味を持つ。

 2001(平成13)年度に大学独自収録を実施するに当たり,収録のための「山梨大学独自収 録事業協議会」を発足させた。この「教育情報衛星通信ネットワーク高度化推進事業」の 大学独自収録は2001(平成13)年9月から2002(平成14)年3月までの時期に実施された。「山梨 大学独自収録事業協議会」の構成員は,教育人間科学部長,山梨大学エル・ネット講師, 総務課総務係長,関連教職員,大学院学生である。事業内容としては,大学独自収録の準 備及び実施であった。

 事業実施のための所要経費は,諸謝金320,000円,消耗品費80,000円の合計400,000円で あった。諸謝金は収録アルバイト謝金に当て,消耗品費はビデオテープ等の購入費に当て た。

 この事業の「趣旨」は,「衛星通信ネットワークを利用して教育情報を提供することに より,衛星通信ネットワークで配信されるコンテンツの高度化を推進する」ことである。

事業の実施経過としては、9月より「山梨大学独自収録事業協議会」が、番組収録、番 組編集,テキスト原稿作成を実施した。そして制作した番組は日本全国のエル・ネット受 信施設を対象に滞りなく放送された。

## Il.大学独自収録

エル・ネット「オープンカレッジ」講座の収録方法には,既述のように,東京収録,スタッ フ派遣,大学独自収録,地方VSAT局収録があり,大学独自収録は平成13年度から実施さ れた方法である。その収録及び編集方法に関しては,高等教育情報化推進協議会発行の 『エル・ネット「オープンカレッジ」に関する「収録マニュアル」』及び『同「資料作成マ ニュアル」』に,詳細に記述されている。本稿では,その「収録マニュアル」の概略を下 記に示す。

○撮影を開始する前に

- ①撮影場所の選定
	- できるだけ静かな、明るい場所を選ぶ。等
- ②講義進行の確認
	- ・ 講義時間,進行の確認
	- ・ 使用資料の提示方法の確認(「パソコンを使用する場合」,「書画カメラを使用す る場合」,「フリップを使用する場合」,「黒板を使用する場合」等)
	- ・ 使用資料の著作権等の確認

○各種セッティング

- ①カメラのセッティング
	- ・ カメラの島さ
	- ・ 講師とカメラの距離
	- ・ 講師から後の壁までの距離

②照明のセッティンブ

エル・ネット「オープンカレッジ」講義ビデオ制作に関する考察

- ライトが1灯の場合
- ライトが2灯の場合
- ライトが無い場合
- 0 講師と後の壁が近すぎて影が出てしまう場合
- ③音声レベル等のセッティング
	- ・ ミキサー設備があることが前提
- ④カメラワークについて
- 講師が座っている場合(バストサイズの目安
	- 講師が立っている場合(ウエストサイズの目安)
	- 講師が2人以上いる場合
	- 黒板(ホワイトボード)を使用する場合
	- 資料を手にもって提示する場合

このマニュアルの中で特に,使用資料の著作権,講義収録時の放送表現・編集素材等につ いては,下記のとおり厳格に定められている。

- ・講義中に使用する著作物や出演者の著作権の許諾が得られていることを確認する。
- ・講義中に引用する著作物については,その引用部分を明らかにすると同時に,出所が 明示されていることを確認する。
- ・ 公衆に対する放送であることに留意し,不適切と思われる表現,用語などは使用しな い。
- ・万が一,講義の中で歴史的な背景の説明が必要な場合など,その講義内容の趣旨を生 かすため,あえて不適切と思われる表現を使用する場合は,必ず注釈や,字幕スーパー の挿入などにより適切に処理すること。

## 1. 収録・編集時の流れ

 本学でのエル・ネット「オープンカレッジ」講座の収録及び編集を実施するに当たり, 「山梨大学独自収録事業協議会」内に収録・編集ワーキンググループを組織した。

 今回の当講座・大学独自収録は初めての経験であることから,既述の「収録マニュアル」 の内容に基づき,ワーキンググループ要員間で綿密な打ち合わせの上,リハーサルを兼ね, 同年10月に実施された附属教育実践総合センター主催の山梨大学公開講座をビデオ収録し, それの編集を行った。これにより,収録及び編集時における問題点を点検し,これらの経 験を生かして,大学独自収録の実施に当たった。

今回,本学が担当したエル・ネット「オープンカレッジ」講座は既述の2講座,4講義 である。その4回の講義放映時間はいずれも約1時闇であり,図3に収録及び編集時の流 れ図を示す。

## 教育実践学研究8. 2003

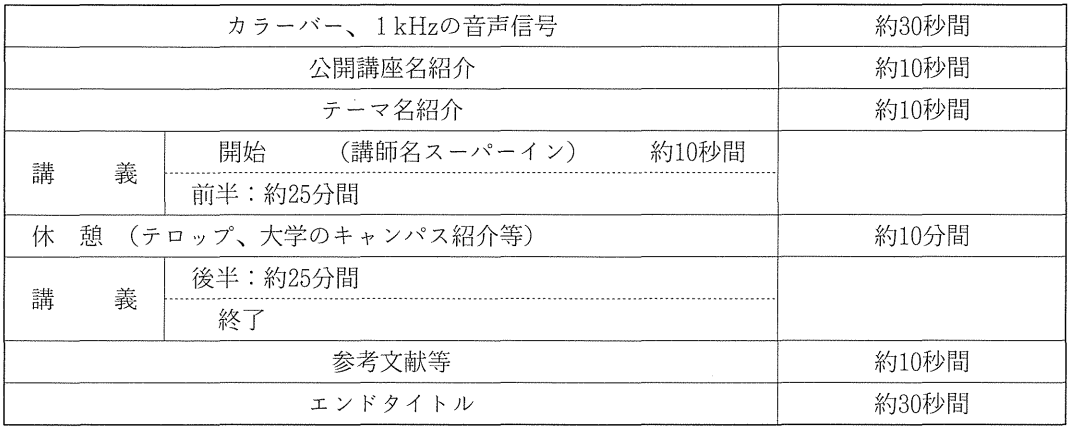

## 図3 講義収録及び編集時の流れ

## (1)収録機器

大学独自収録は、大学が主体となった収録体制を採ることにより、低コストで効果的な 講座を提供することを趣旨としている。このことから,本学では表2に示す教育実践総合 センター等の収録機器を,表3に示す各講義収録場所へ搬入し,既述の「収録マニュアル」 に基づき,収録を実施した。

## 表2収録機器

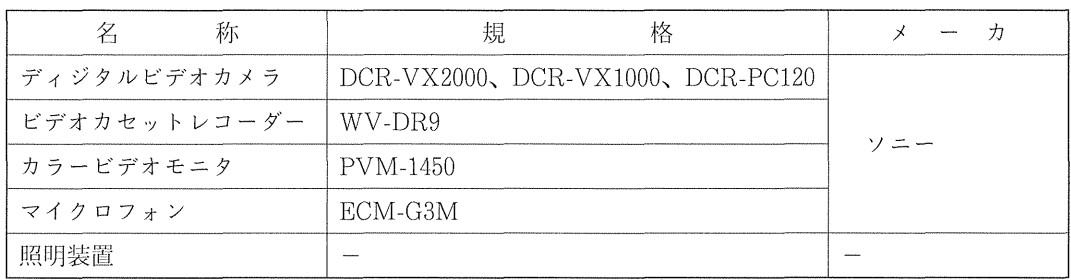

## (2) 休憩時間の処理及び講義収録場所

受講者のリフレッシュのために、講義の途中に休憩時間を適宜取り入れることとし、そ の扱いは各大学に任されている。本講座では,山梨大学の公開講座であることを考慮し, 表3に示す1~4の各講義内容に応じて、独自に収録した各映像とした。

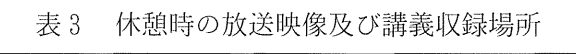

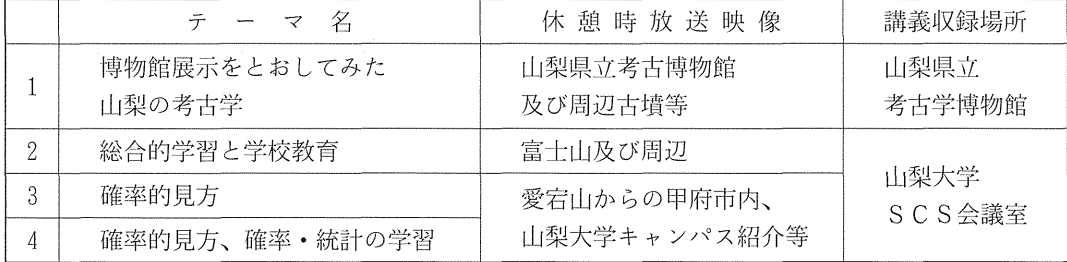

(S.C.S: Space Collaboration System)

## 2.編集

 ビデオ編集方法に関して,従来からは,一例としてアナログ記録方式ビデオカメラ(テー プフォーマット:VHSまたは8mrn等)により撮影した映像を元に,プログラム編集機能を 有する再生用ビデオカセットレコーダ,録画用ビデオカセットレコーダ,及び字幕スーパー を挿入するタイトラー等で構成した編集機器で行っている。

 近年,ディジタル記録方式ビデオカメラ(テープフォーマット:DV等)の普及,高画質 動画を扱うのに十分な性能を有するパーソナルコンピュータ,及びビデオ編集用ソフトウェ ア等の高機能化により,コンピュータを使用したディジタルビデオ編集が身近な事柄となっ てきている。この編集方式は,前述のアナログ編集方式に比較すると次の特徴を挙げるこ とができる。

- ・ 編集による画像の劣化が僅かであること。
- ・ 仕上がり映像の状態をモニタしながら編集ができることから,仕仕上がり時間の調整も 含めて,編集が容易である。この事から,1回限りの編集ではなく,追加編集等の場合 でも容易に対応出来る。
- ・ 種々の規格でディジタル化する場合でも容易である。

これらのことから,本講座のビデオ編集作業には、表4に示す教育実践総合センターの ビデオ編集機器及びソフトウェアを使用して実施した。

| 名<br>称            | 規<br>格             | 一力<br>メー |  |
|-------------------|--------------------|----------|--|
| 処理用コンピュータ本体       | PCV-RX60           | ソニー      |  |
| 収録・編集映像保存用ハードディスク | PCVA-HD08          |          |  |
| ビデオカセットレコーダー      | WV-DR9             |          |  |
| カラービデオモニタ         | PVM-1450           |          |  |
| ビデオ編集用ソフトウェア      | DVgate Motion 2.20 |          |  |
| 同上                | Premiere 5.1       |          |  |
| 画像編集用ソフトウェア       | Photoshop 5.5      | アドビシステムズ |  |
| 同上                | Illustrator 8.0    |          |  |
| プレゼンテーション用ソフトウェア  | PowerPoint 2000    |          |  |
| オペレーティングシステム      | Windows 2000       | マイクロソフト  |  |

表4 ビデオ編集機器及びソフトウェア

 なお,編集作業の一部分でアップル社のマッキントッシュコンピュータ(ビデオ編集用 ソフトウェア:iMovie等)を使用したが,編集方法等はオペレーティングシステムがマ イクロソフトWindows 2000 の場合と概略同様であることから,こここでは省略する。

(1)編集時の要点

 本講座の放送用ビデオテープの編集を行うに当たり,山梨大学の公開講座であること, 及びその講義内容を効果的に放映できるよう,次の点を編集基本項目とした。(資料参照)

①「公開講座名紹介」,「テーマ名紹介」,「エンドタイトル」等に使用する校章と背景

 色は,当時の山梨大学スクールカラーである「深い緑」または「ワインレッド」とす る。

- ②講師が資料等の説明をする場合には,その資料等を放映画面に表示する。そして, その説明に要する時間が長くなる場合には,放映画面の適切な箇所へ,出来る限り講 師の映像を挿入する。
- ③ 講義の進行に応じて,講義内容の理解を補助するために,字幕スーパーを適時に挿 入する。
- (2)編集手順

 図3・収録及び編集時の流れ図に基づき,表4・ビデオ編集機器及びソフトウェアを使 用して実施した編集作業の概要は以下のとおりである。

- ①ビデオ編集用ソフトウェアにより,撮影済の映像(DVテープ)を収録・編集映像 保存用ハードディスクへ取り込む。
- ②同ソフトウェアにより,映像及び音声のトリミング,サブカメラ映像等の挿入処理。
- ③同ソフトウェア及び画像処理用ソフトウェア等によって,予め作成した「公開講座 名紹介」,「テーマ名紹介」,「講師名スーパーイン」,「資料」,「参考文献」,「エンドタ イトル」等の挿入処理。
- ④講義の進行に応じて,要点を「字幕スーパー」にて挿入する。
- ⑤編集結果をDVテープ,さらに放映用テープ(DVC PROまたはS-VHS)に出力する。

 これらの手順を経て,編集の完成した放映用ビデオテープは,一旦,高等教育情報化推 進協議会に送付し,著作権及び放送上の表現を中心に,内容,画像,音声等全般にわたり, 詳細なチェックを受ける。このチェック後、訂正の必要がない場合に初めて放映されるこ ととなる。

### 3.収録・編集に関する反省事項

 計4回に及ぶ本講座のビデオ収録及び編集作業は,ワーキンググループ員の協力により, ほぼ順調に遂行できた。編集作業に関して,コンピュータを使用したディジタルビデオ編 集方法を採用したことにより,編集済放送用ビデオテープの納期が短期間であるにもかか わらず,ワーキンググループ内での検討結果を反映した編集ができた。さらに,高等教育 情報化推進協議会からの指摘等に対する再編集の場合にも、柔軟に対応できた。また、収 録時に何かしらの影響で混入したノイズの除去に関しても,ビデオ編集用ソフトウェア上 で処理可能であった。

## 川.本事業の成果及び今後の展望

本事業の成果としては,以下をあげることができる。

・ エル・ネットを利用することによって,山梨大学の公開講座を全国に配信し,希望者 が地理的制約を受けずに受講することが可能になり,生涯学習の推進に寄与することがで きた。

・ 山梨大学の収録スタッフにとっては,ビデオ教材作成上の技術的なノウハウや,著作 権,全国配信にあたっての内容の取り扱い等の留意事項に関する知識を蓄積することがで きた。

 一方,今後の課題としては,本論文で説明した公開講座や講義のビデオ番組を,1回限 りの放映に限定するのではなく,MPEG等の規格でディジタル化したり, Real Serverに よるストリーミング配信ができるようにしたりする等,講座・講義をVOD(Video On Demand) 化していくことがあげられる。VODサーバについては、すでに山梨大学総合 情報処理センターがRea!Serverを運用しており,授業,講演会,研究会,セミナー等 が公開されており,そのうち山梨大学教官によるものが,2002年10月現在13講座提供され ている(htもp://www.ipc.yamanashi.ac.jp/video/)。このサーバに,本論文で紹介し たエル・ネット「オープンカレッジ」講座番組を蓄積・提供していくことが今後の展開の ひとつの選択肢であると考える。

 また,山梨大学は平成14年10月に山梨医科大学と統合したが,この統合により新生山梨 大学は自家用車でも40分程度かかる甲府市と玉穂町の2っのキャンパスをもっことになり, 双方のキャンパスで同一の教員が担当する科目が出てくる。本事業のような講義のビデオ 収録,VOD化をこのような科目においてすすめることにより,教員や学生の両キャンパ ス間移動の負担を軽減することが可能になる。もちろん,ビデオ化された講義の一方的な 視聴だけではなく,テレビ会議システムを使った双方向授業,対面授業,さらに,非同期 の学習手段,情報交換手段として講義内容Web, Web掲示板,メーリングリストなどを 組み合わせた教育方法を組み合わせることが重要であると考える。

 さらに,山梨大学の教育人間科学部には,学校教育や教科教育の実践に関する研究者が 多数在籍していることから,初等中等教育におけるすぐれた教育実践についての知識も活 用して,すぐれた授業をVOD化して発信していく事業も,本報告の展開の方向性として, 今後検討に値するものと考える。

#### 謝辞

 今回のエル・ネット「オープンカレッジ」山梨大学独自収録を実施するに当たり,講座 講師としてお世話になった山梨県立考古博物館新津健学芸課長,山梨大学教育人間科学部 中村宗敬助教授,及び収録・編集作業に携わっていただいたワーキンググループ員の方々 には心から感謝申し上げます。

## 参考文献

- 1)高等教育情報化推進協議会,エル・ネット「オープンカレッジ」収録マニュアル
- 2) 同協議会, 同上 資料作成マニュアル
- 3) 同協議会、エル・ネット「オープンカレッジ」について(第1年次報告書), 平成12 年3月
- 4)同協議会,同上(第2年次報告書),平成13年3月
- 5)同協議会,同上(第3年次報告書),平成14年3月
- 6)山梨大学教育人間科学部附属教育実践総合センターニュース,第10号,2002年

資料 編集ビデオ画面例

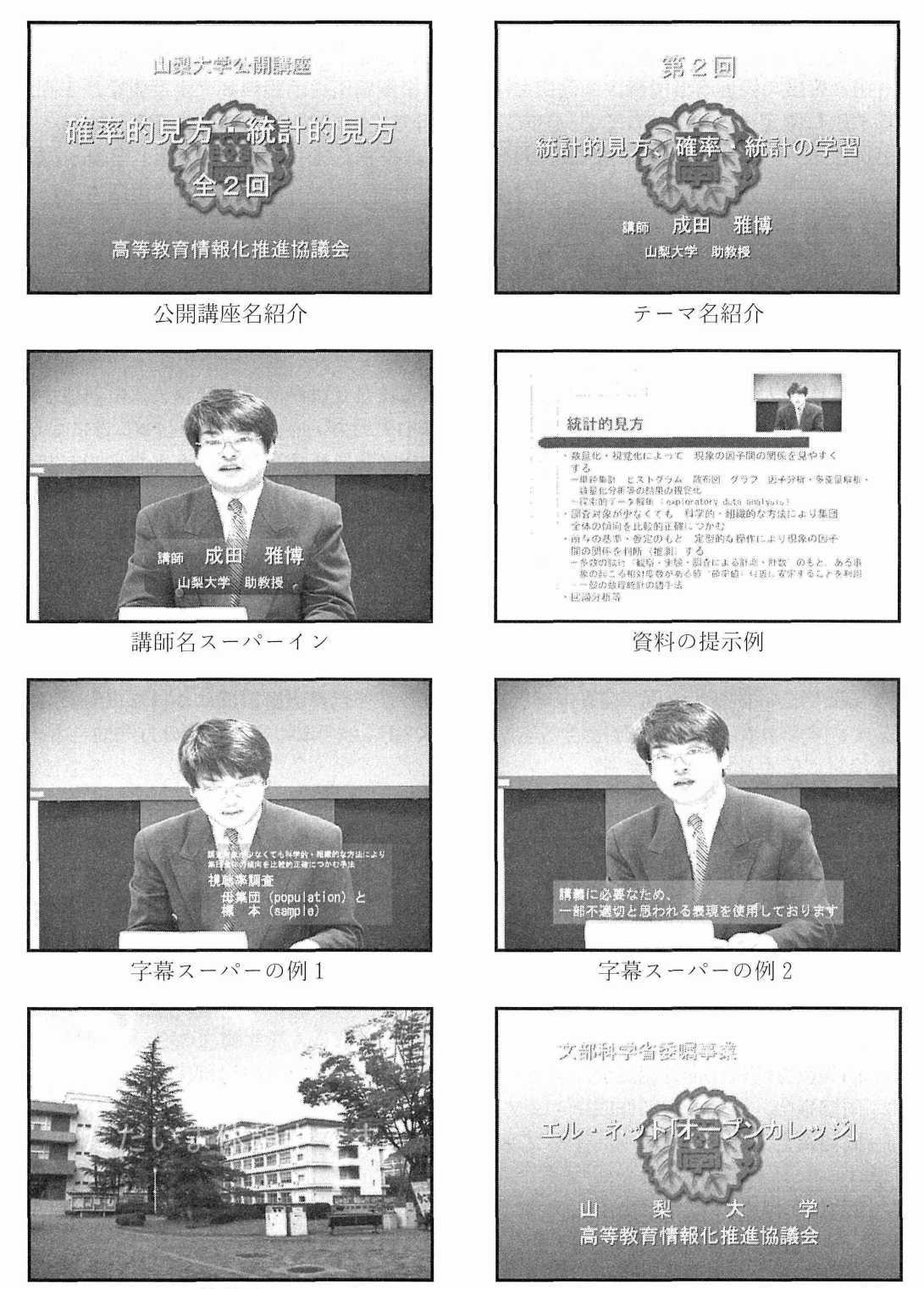

休憩時

エンドタイトル